# **CONNECT** ÉDITIONS DIAMOND

#### **Le saviez-vous ?**

Les bibliothèques de l'UT3 mettent à votre disposition un accès à Connect - Éditions Diamond.

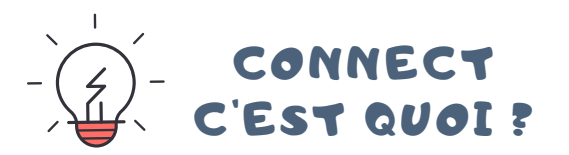

**La bibliothèque numérique des Éditions Diamond qui permet l'accès à 4 magazines en informatique :**

- **GNU/ Linux Magazine**
- **Linux Pratique**
- **Misc**
- **Hackable**

### COMMENT ACCÉDER À CONNECT ?

Rendez-vous sur le site des bibliothèques de l'UT3 :

#### **https://bibliotheques.univ-tlse3.fr/**

Dans le menu "**Accéder aux ressources**", sélectionnez "**Bases de données** / **Encyclopédie**" pour afficher la liste alphabétique des ressources.

Dans l'onglet "**Connect- Éditions Diamond**", cliquez sur "**Accéder à la ressource**".

La plateforme propose 10 accès simultanés.

Vous pouvez aussi vous connecter à distance avec votre login et mot de passe de l'IUT.

## COMMENT EFFECTUER UNE RECHERCHE?

Le lien "Recherche" vous permet de faire une recherche par "Mots-clés de recherche".

Vous avez la possibilité de combiner plusieurs critères : par période, par magazine, par spécialités, par domaines, par tags (sujets pré-définis).

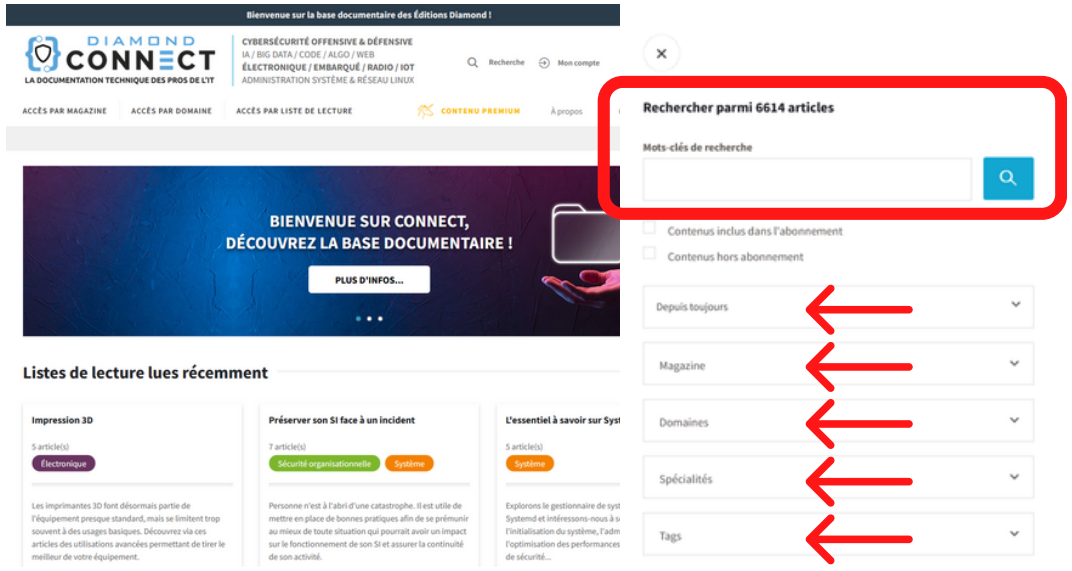

Un menu vous permet également d'accéder aux articles par magazine ou par domaine.

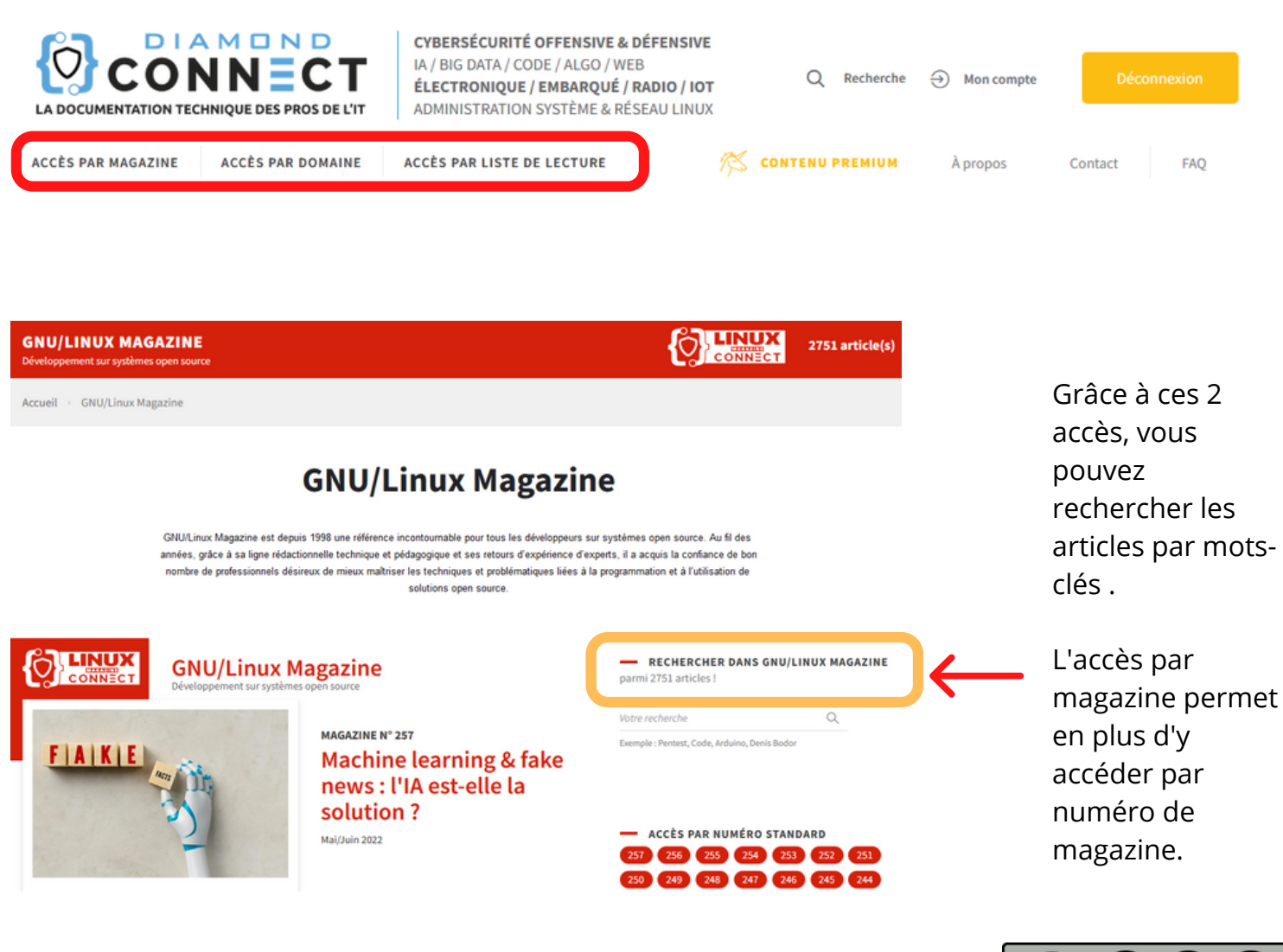

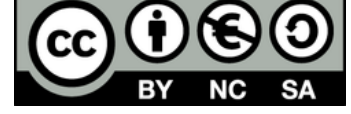